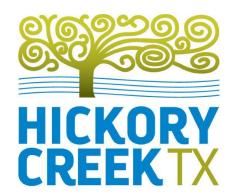

## **Remote Participation Guide**

Citizens may participate via Telephone or Zoom Video

## Telephone

- Dial 1-888-475-4499
- Enter the Webinar ID: 884 6651 5655, followed by "#"
- If you wish to speak during Public Comment or Public Hearing <u>please submit this form</u> at least five minutes prior to the meeting. Comments will be limited to three minutes.
- In order to speak, enter "\*9". The last four digits of your phone number will be called when it is your opportunity to speak.

## **Zoom Video**

- Register @ https://us02web.zoom.us/webinar/register/WN\_wOMwd8c9TE6jGxCa31tgCA
- If you wish to speak during Public Comment or Public Hearing <u>please submit this form</u> at least five minutes prior to the meeting. Comments will be limited to three minutes.
- In order to speak, utilize the "Raise Hand" function in Zoom. You will be recognized and enabled to speak.